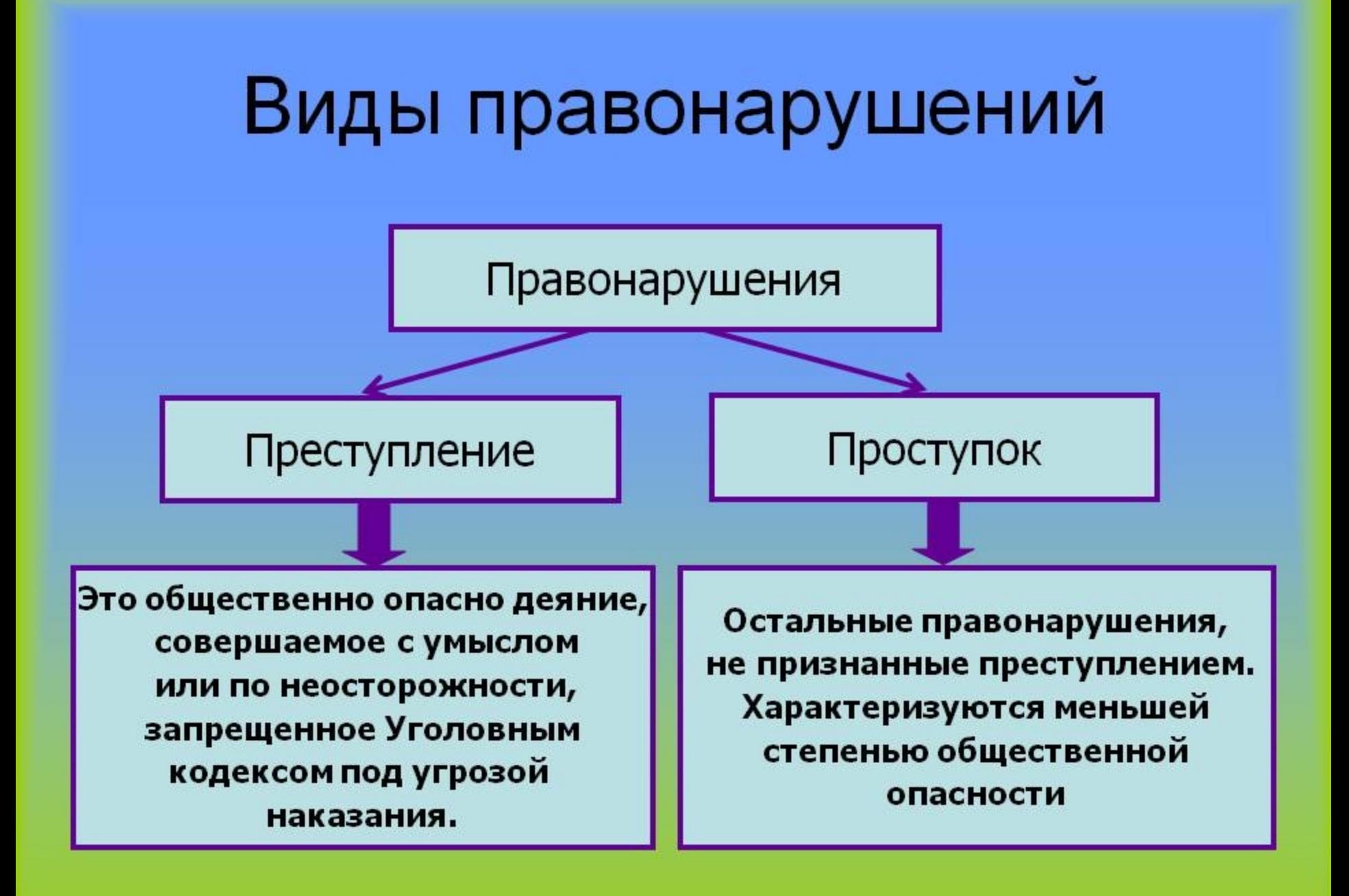

### Слабые люди считают, что наркотики могут помочь справиться с проблемами

попалиен

НА КРЮЧОК

### НАРКОМАНИЯ-

поменное виженевание, вызывае<br>эломпопреблениы наркотиков, и преблагаюта пателеминген **DEATENTERS E HAN** 

**B** encourage annual countries T-A ponocray a scopers or 15 on 20 per CONTRACT STUDE STROOMBILINGS

Sa nocesovek raz or vecnedness HEDISTRIDE E MIDE VINGOO **CALL AND CONTRACT** 

По постальная экспекталах гененалах каждый наркоман привлекает.<br>к употреблению каркотиков 13-15 человек.

17 research procedures Stationer non venerals «EEDOM CMERTVA»

85% нарижание пробует наркотики<br>не достигнуе 15 лет.

Средний возраст нарижана

### A 570 BATHLET

### лучшей защитой **ОТ НАРКОМАНИИ** go ngerra.

concentrations of mean now ескии отказ один<br>nas nononfinaati√

**Source Feurers, co. CERNING** Orraucy, refinity Vi tu se comme steventura, mecca «HET!» Поички для спедда. от разной «дури», воз и маленькая тележка

### MENAW'S CORORATI, MARKOTHEAM JAIETY

Man was use a same Ona colate, se cina senza Ecty vaneveress is noisy on. Мои мозги мне пока не лишни Ma where reaching one exception or partial A will measured out collection. The means away measured If you experience you will see

### *POTEXTVBN HAPKOMAH*

Сместь в молодом всервсте. THE R. P. LEWIS CO., LANSING MICH. Жизнь, больше помощее на смести

Факт: средний срок жизни наризиания 7 имл TODAYAZER - vysoo ne aase 7 not asyantorusoro custitut?

### ЧТО НУЖНО ЗНАТЬ О НАРКСМАНИИ

### **МИФЬТ О НАРКОТИКАХ**

the A. Bonneth A. and concern from committed and

В 2. Существуют "безвредные" навестное. Это не так. Все е. существует челередные паркотны, ота не так все<br>натики пасенты для согрекама. Все наркотное вызывают

Миф 3. От очеоедного упетребления нарколика всегда можно MAD 3. OT OVIONSANCE your processes represents avevage money

Май 4 Начинчург двот на с чем несравнимое оцущение удо Annual Tree as the Distances More counter of La an Low минут. А петальные 1-3 часа механию сопровождания боюдом, тревогой, тошной, головокружениям и т.д.

Mask C. Fries appearance as seconds is seny, rower-report as Super Try we tax. Publish concept perceptioness uppropriately

Mad: 6. Down finesary, correspons, Ore on var. Down area. MAID 9, FEVILLE EDUCATS FOUTURESON, JTD RD TER, EDUCED DESI-

### **ЧТО ТАКОЕ НАРКОМАНИЯ**

Monterent francescott excessions in concentrations concernant - contentment specification a magneteristical discussionary exacts a basecament for after property Наркотики - вещества различной природы, изменяющие **DONA HI CONSTRUCTES PREMIUNES INFORMATION ESPARTIN SAUCES ASSAULTER FOUR INTERN** 

Henomessens sources, nonator so surrossened chain antiques quan marit calculation accord-CTEAR FORWOR ECONOMIC SERVICIONAL MOVIE CRASH ECONOMIC NIE психолу, преводят к духовной деградации и полному manager, speerupts againment person

Y HERCHARDS MISSINGHING ENERGY-THOMAS C OSTANY. nose repairre capita vietas: Henergeness consister **BOO RESIDER, MENSIONS, VIOLYTOKANTOS HORBOTREMAJE** ROBERTYPARETY, PRAWDOWT WAS LASTED A GARDEN BURGEROUSE

### **RUNGHME HA OPFAHM3M**

a grees kunststand on toyettebasco untto Property exceptional concentrate and the contract of the PERMIT COOPERTY RECONNISSIONS TO

Property and a contract confident wants output **SACO CERROSTA** 

Management consistent constructions appropriately demonconsumer consumptions of the context of the consumer and опного истражния, твалют zuбы и волосы.

- Атрофирнется и отмерают нервные клетки, что приводит к психическим расстройствам Главминины **CARD COMMERCIAL CO. 1** 

**SYSTEMS SECOND SECOND CONSUMING SECOND SECOND SECOND SECOND SECOND SECOND SECOND SECOND SECOND SECOND SECOND SECOND SECOND SECOND SECOND SECOND SECOND SECOND SECOND SECOND SECOND SECOND SECOND SECOND SECOND SECOND SECOND** water

- Westerster occasionates, unematineers unnectances FORMALISAT BASE 180/4810000 FRONT-TEM H COMTA

### **KAK CKARATH "HETI"?**

1. Hazona morrows, Cazaca - novems Tu we agreeat, anano

**Stream was ble ontdoor programs** 

- Since confiness, a this was so how towards.

2. Barra connect mannersmuse exchange mannersment

Поди, предлагающие нариатики, могут быть доужелюбны ana arearramas Sumas rerea vira una connera yra-solura. and and the Constitution of the basic and the Constitution of the Constitution of

A Business experience companies companies to expense a well-of-AN RESIDENT PROVINTS, RASSERING & COUNTRY, сторонников употребления

4 Welleral energiesce correspon, The page security parts, 470 unavandment assurance, a years sector tru more exercis. Decreasivers, Gurs, monarause or avex

A discuss a rease, and an prompedever augustrate. These and beginning of the same factor and the contract the contract of нарнатики и не будут делать эпого сак

## **CTOH! НАРКОТИК!**

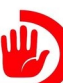

В сложной ситуации Вы всегда можете обратиться за советом к специалистам! Не пытайтесь справиться с бедой сами Ваши настойчивость и любовь к ребенку преодолеют всё!!!

### **ИНФОРМАНИЯ** ДЛЯ РОДИТЕЛЕЙ

### КАК ОПРЕДЕЛИТЬ, ЧТО ВАШ РЕБЁНОК **ПРИНИМАЕТ НАРКОТИКИ**

OF UEUHE CO CREDITURY AND **B. Definite un visite numeration**, dan e-ANCH VINGO MORAMM DOVE MA COM SECARDO DO DO CEBO CO net riger protest<br>ne no reanuage

### **HEORA**

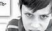

### ARRESTMEN BER

*<u>Dependence</u>* **Houston** and APP and индилем аннастик.<br>В Октобно унлаат или часбоест.

**B. Domocray money were any wides** www.communication.com **MANAGERYTH, GARDEN** 

### ORIUSWER CEMAE

III Portdoog vacho meät now stow ages H paetos, vtočių zojio geviaza noasponogoči E Y HOO DESKO MEHBETCE HACTOORIVER, O E 7 PRIV STAN MERRY IV ROUGHTER, L MOVET FEVERING, MANYIMUSY/STARTON, MIN

### **AVTMBUNCTL**

**III** Districts cover make a funny manner cover in a mount OF CEROMETER VETA HI DOMA, MOKET DODOREY EDORA-

**Получита употавлен положения быть главнит** либо, наоборот, кажется заторможенным, а его речь становится медленной.

### BOMASSING OENVOLD

the names agent now hospita, posse a researchy JAPAN A MALAY PLAYPROVING BACKER MANAGER BOARD SECONDARY  $rac{1}{2}$ 

### **BUTILING BAS**

Il V naférara croassada creato **BOONS INTO HEADLAND FRASA** 

Эранки вибо постоянно сужены, ви BE OVERWATER/TRANSPORT US PARTICULERS

**В** Лино подростка становится очень **Consumer Processor proportion refer** E Robbite cossegents vendoring

**B GASSAGE MORPHERS HOUSE LOOKS** 

с длинными рукавами и прячет руки чтобы скрыть симвии и слоды от ук **NOR** 

**ELLENGARY** 

# ТЕРРОРИЗМ - УГРОЗА ОБЩЕСТВУ

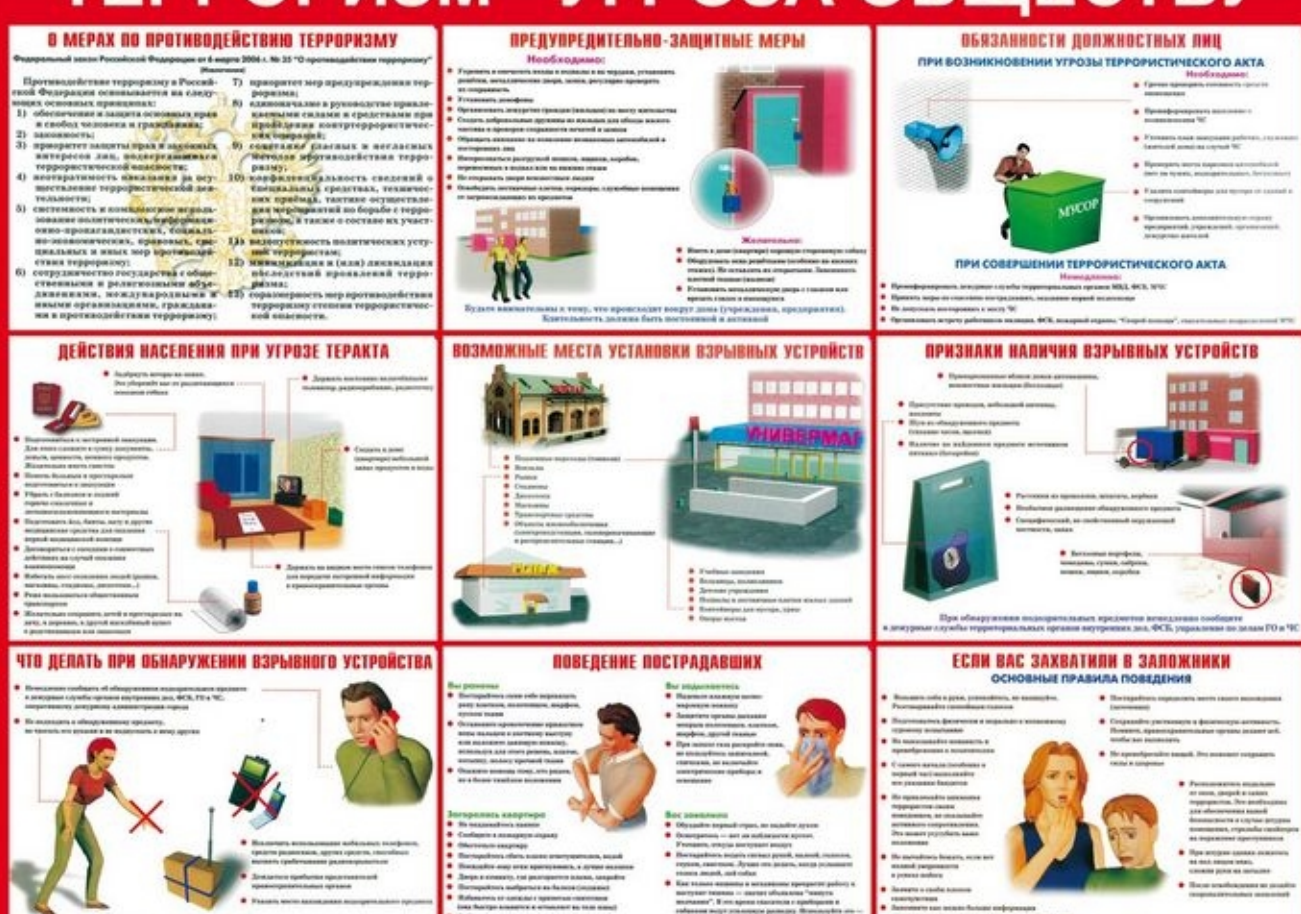

**PERMANENTS AS NEWSLET SHARING CRACKERS** 

8 The offence was an engine a green a green to better and

Вниманне!!! Обезденование карывоопосного предмета на месте его обноружения производится только споциалистеми МВД, ФСЕ, NHC

- **CHA BATER AWARDED & ATTACHMENT BATER ROOM**
- **Continent departments**
- 
- . Publica scorporte a constru nazioni opprano a
- 4 September 2 Annual Art an approximate service
- 
- 
- 

a higgegenras (esperiment, singymnian, est explasure,

TERRITA DEPTROL TRATSAURI SARGA GIALDINA

analyzeserra assumptions, to non-experience assurants.

# Основные угрозы безопасности детей в Интернете

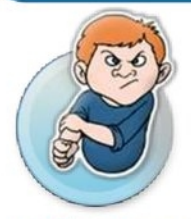

# Киберхулиганы

И дети, и взрослые могут использовать Интернет, чтобы изводить или запугивать других людей.

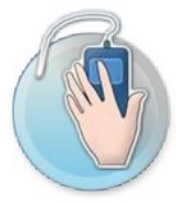

# Хищники

Эти люди используют Интернет для того, чтобы заманить детей на личную встречу.

# Злоупотребление общим доступом к файлам

Несанкционированный обмен музыкой, видео и другими файлами может быть незаконным или повлечь загрузку вредоносных программ.

# Неприличный контент

Если дети используют Интернет без присмотра, они могут столкнуться с изображениями или информацией, от которой их желательно оградить.

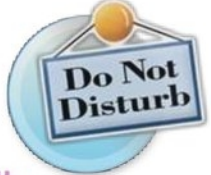

# Вторжение

# в частную жизнь

Заполняя различные формы в Интернете, дети могут оставить конфиденциальные сведения о себе или свой семье.

### Меры профилактики и предупреждения бытового травматизма

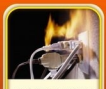

Следите за исправностью нично за исправнос<br>электропроводки и

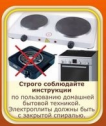

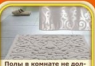

WHIM BUTS CHOOL INVENTOR жны овггь скользкими. уалетных коммат, кукомь, где по Occopiano organize un'interes the преклонисто возраста следует ASSESSMENT AND ARRESTS AND COMPANY

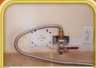

**PERSONAL PROPERTY AND INCOME. CHE SERVICE D'INTERNET 38KDMBBRTS KORMANN SURPLUSHERS & SPORTS TO** Перед уходом из дома **THE REPORT AVAILABLE AND MONEY** THE GOCTVD CASA.

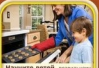

**CONTINUES COMPANIONAL CODENANT H COONGOONED FOREXT INGRESORY CRAINS WITHIN ARTISTS CO.** 

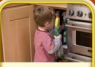

Исключите упанение **PREMININTE SPANCHING** гдатольно закрывайте. Стиреу. **DESIGNE OFFICIAL STA** 

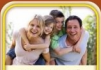

Guye soon oficer weren us **Southern Americans** CRHIMA OTNIHENNA JATKO получить толкну и

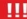

SHYOSHACTL HO TO **KO 8 38 ATHE HAS AMERICA** manu u vanuuü, covos **HISTIN MOVER N. M. 30** на долгие годы.

# ПРАВИЛА ДОРОЖНОГО ДВИЖЕНИЯ

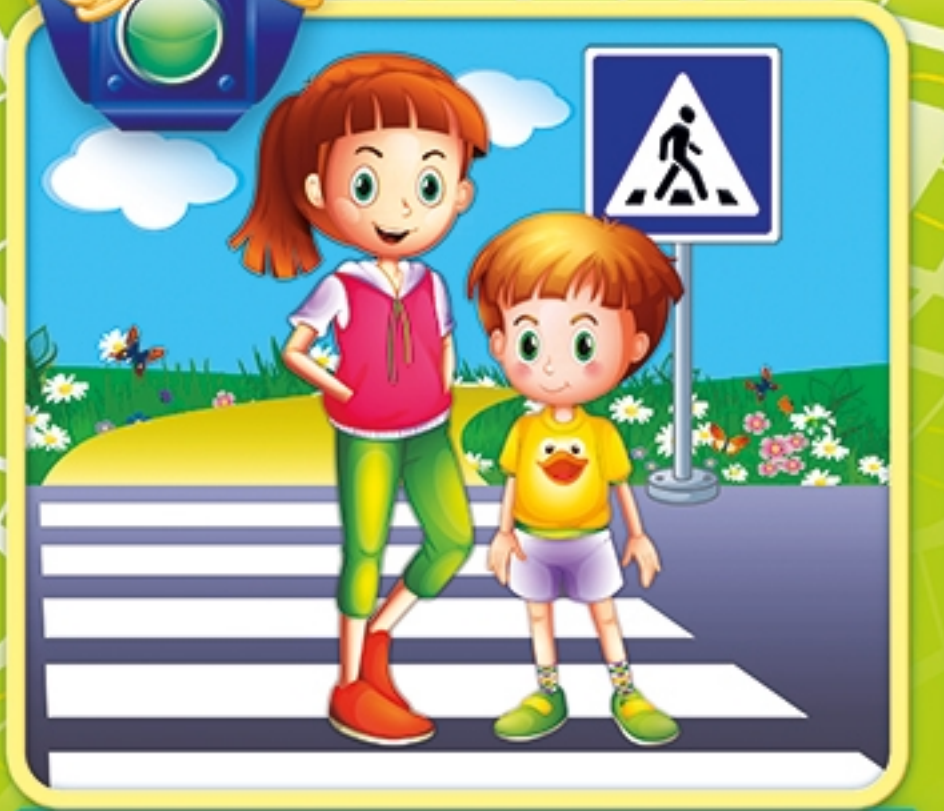

Пешеходный переход От беды убережёт! Все дороги на пути По нему переходи!

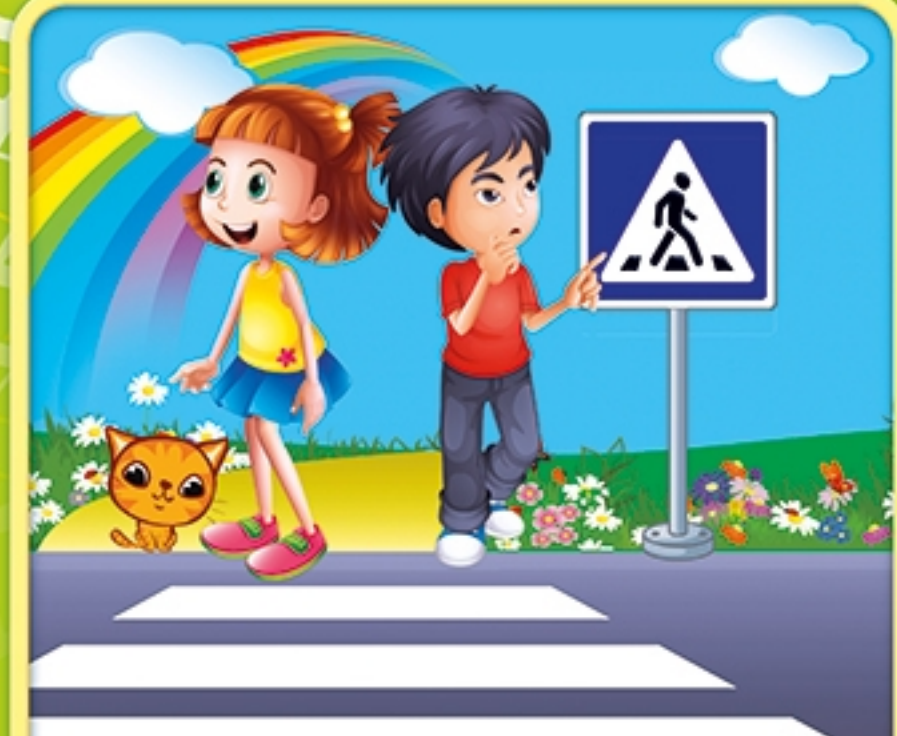

Первым делом нужно нам Посмотреть по сторонам: Слева, справа путь свободен? Значит, смело переходим!

 $\bullet$ 

 $00<sup>6</sup>$ 

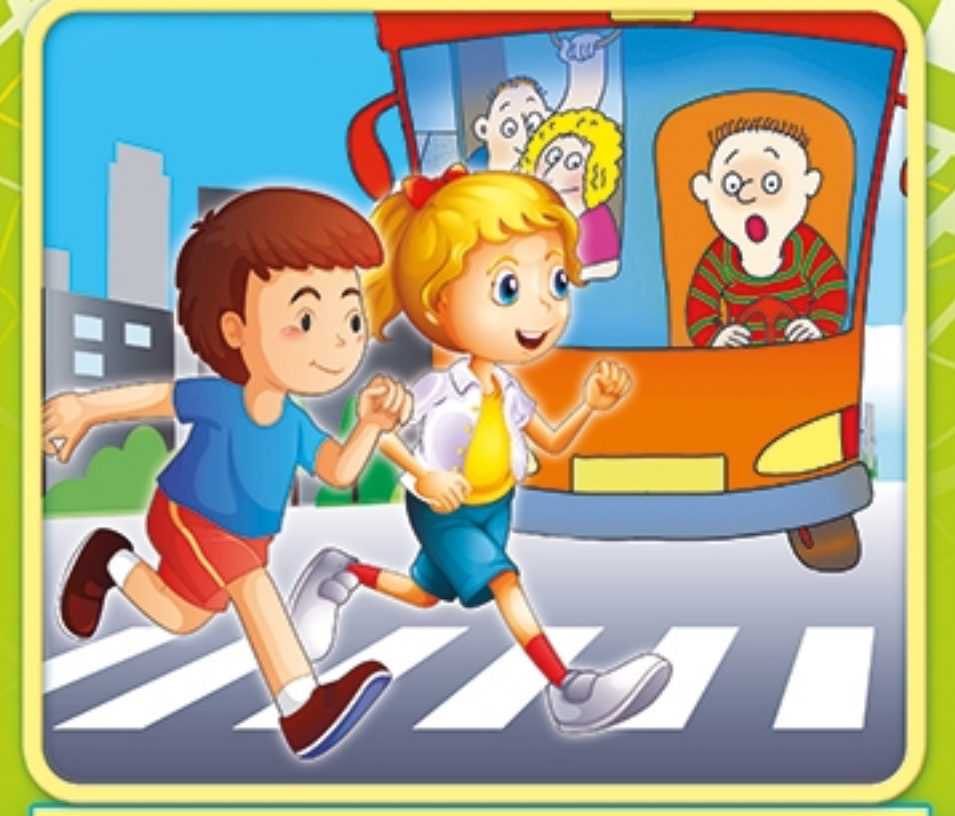

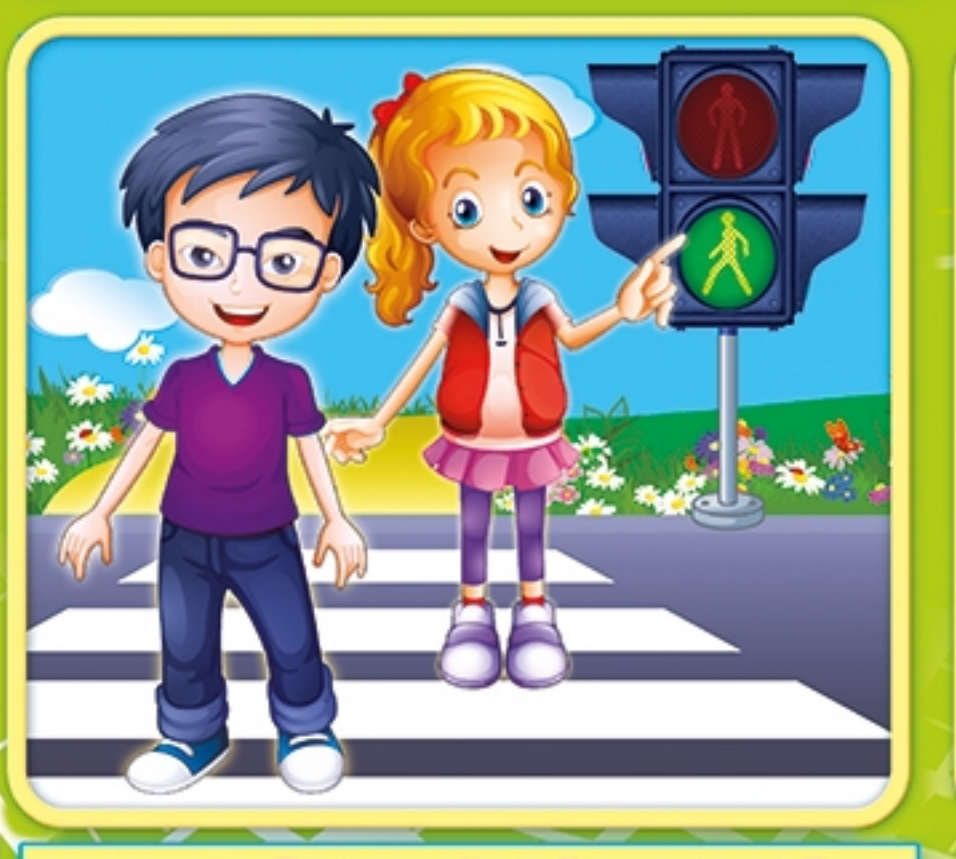

Вот зелёный свет зовёт Смело двигаться вперёд. Нынче главный – пешеход, А потом - машин черёд!

6.

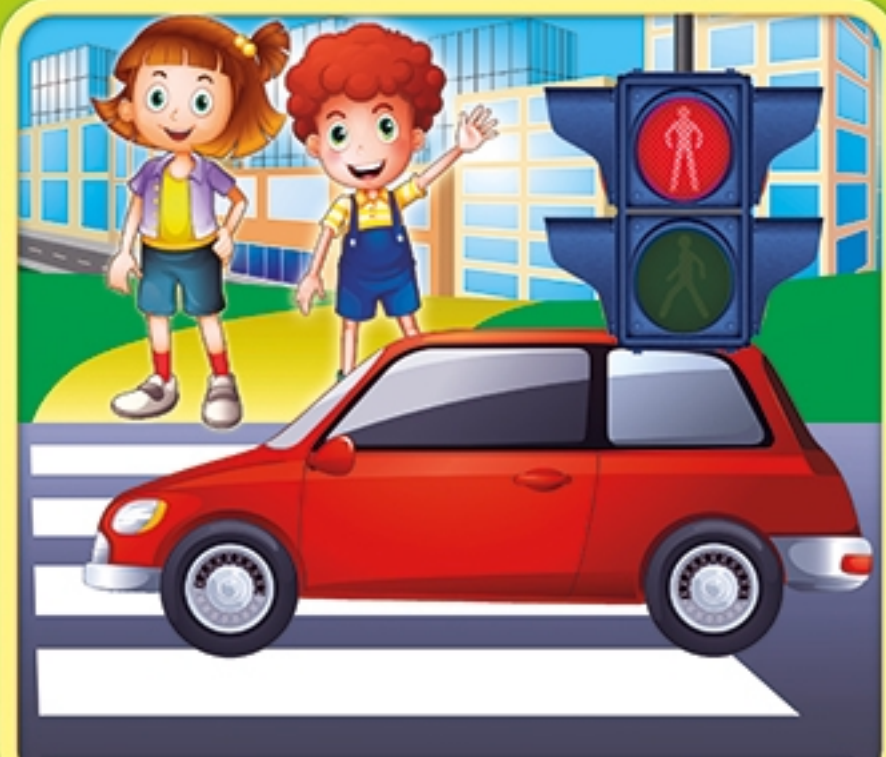

Вот зажёгся красный свет. Говорит: «Дороги нет! Не бегите, не спешите, Свет зелёный подождите!»

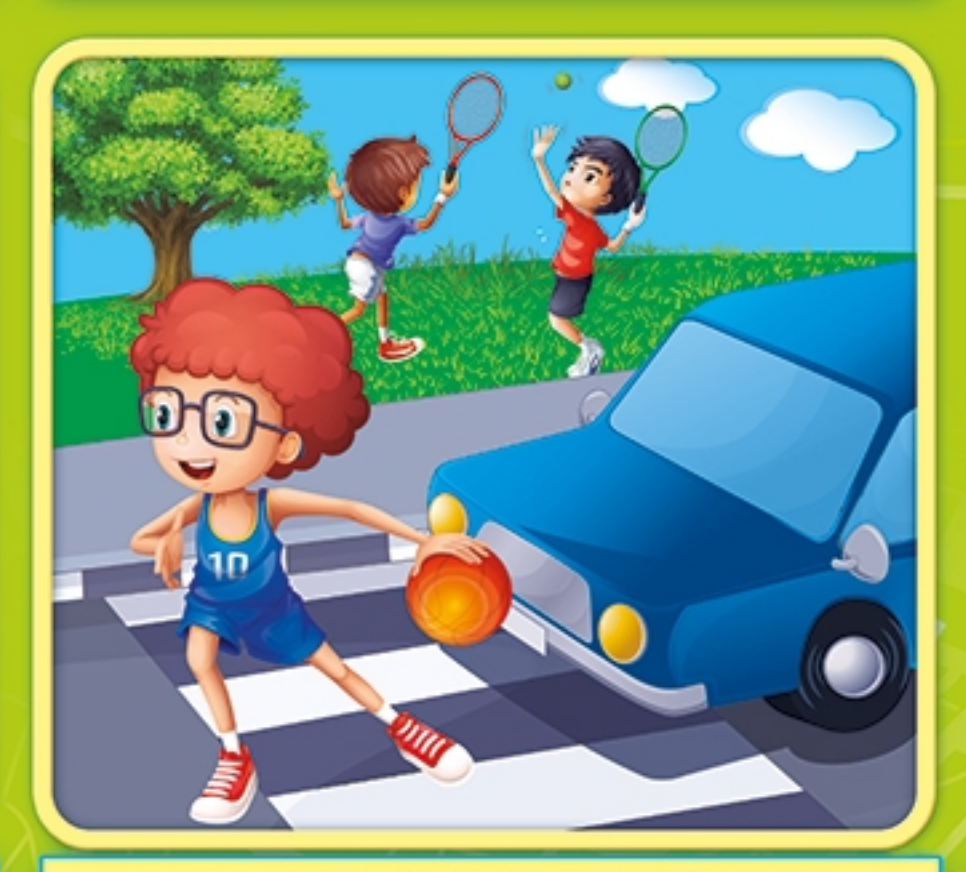

Никогда не забывай:  $\delta$ На дороге - не играй! Здесь опасно зазеваться! Здесь не место баловаться!

Не перебегай дорогу, Лучше подожди немного И машину пропусти! Лишь потом переходи!

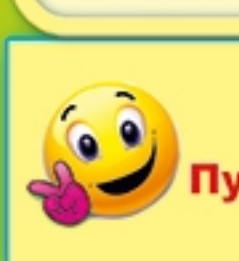

 $\bullet\bullet\circ$ 

Если транспорт тут и там, Перейти так сложно нам! Пусть на помощь здесь придёт Нам подземный переход!

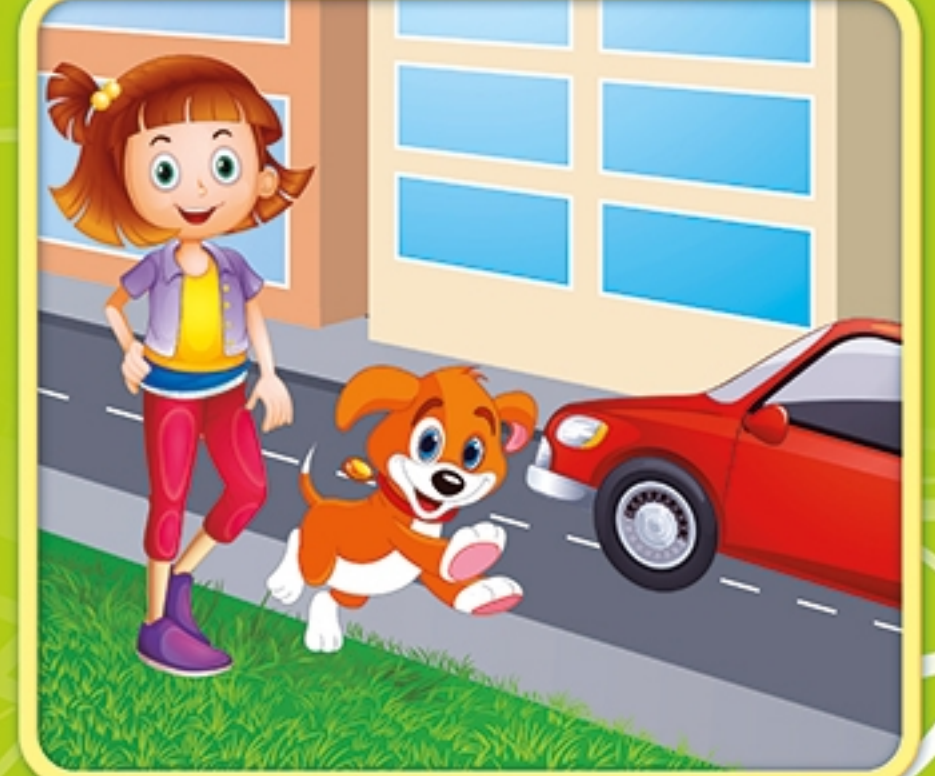

Если тротуара нет, Будь внимательней вдвойне! По обочине иди, Во все стороны гляди!

# **ПОЖАРНАЯ БЕЗОПАСНОСТЬ**

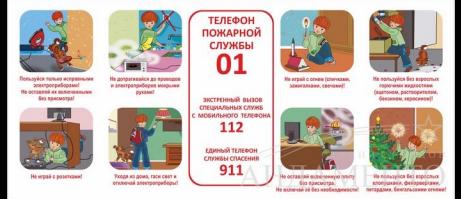

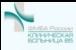

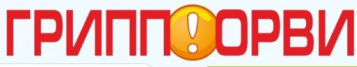

Грипп - это острое инфекционное заболевание дыхательных путей. вызываемое вирусом гриппа.

### **CIAMOTOMEL**

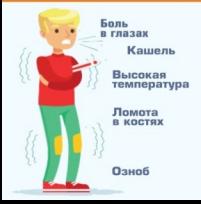

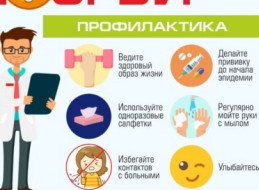

### ЕСЛИ ВЫ ЗАБОЛЕЛИ. НЕОБХОДИМО

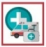

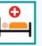

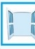

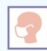

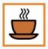

RDAHA

Соблюдать пежив

Пооветривать помещение